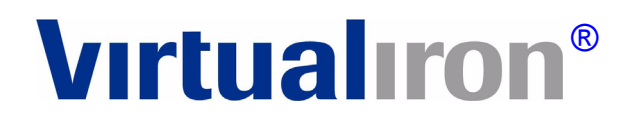

# **Virtual Iron® Software Release Notes**

Virtual Iron® Version 4.2

Copyright (c) 2007 Virtual Iron Software, Inc.

00122407R1

This information is the intellectual property of Virtual Iron Software, Inc. This content is for your personal use only, subject to Terms and Conditions. No redistribution allowed.

# **Contents**

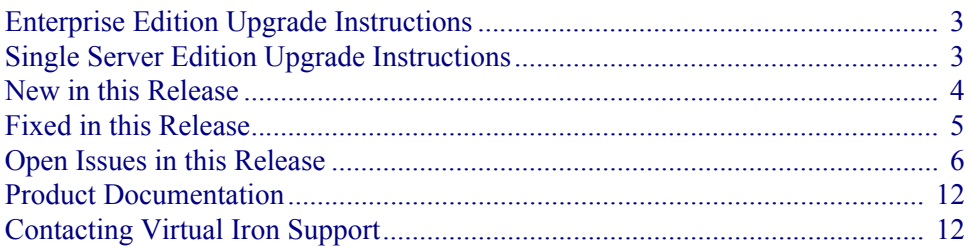

#### **ENTERPRISE EDITION UPGRADE INSTRUCTIONS**

If you are running an earlier version of Virtual Iron® EE or XEE, use this link and follow the instructions to upgrade to the current version of the product. Install the new VS Tools onto each of your Virtual Servers.

http://www.virtualiron.com/services/virtual-iron-42-upgrade.cfm

### **SINGLE SERVER EDITION UPGRADE INSTRUCTIONS**

If you are running an earlier version of Virtual Iron®, use this link and follow the instructions to upgrade to the current version of the product.

http://www.virtualiron.com/services/virtual-iron-ss-42-upgrade.cfm

### **NEW IN THIS RELEASE**

Release 4.2 includes the following major enhancements:

- VS Tools support for the following additional operating systems:
	- SUSE Linux Enterprise Server 10 32-bit and 64-bit
	- Red Hat Enterprise Linux 5 32-bit and 64-bit
- Multi-pathing for virtual server Ethernet and Fibre Channel networks to support business continuity and redundancy.
- Substantial improvements to disk performance.
- LiveSnapshot<sup>TM</sup>, which provides logical disk and virtual server snapshots for hot backup and patch management. These capabilities enable off-loaded, space efficient, and no-downtime backups on live virtual machines running in production and development environments.
- The ability to reboot virtual servers without the Virtualization Manager running.
- Support for NDB CD ROM .iso files, which can now be used as data disks in addition to boot disks.
- The packaging of VSTools as an ISO, which appears to the administrator as a virtual CD ROM, to further simplify deployments and upgrades.
- A significant reduction in node boot and discovery times when there are large numbers of iSCSI physical disks.
- Increased storage on demand with support for the dynamic addition of physical disks to a disk group, which can also now contain more than one physical disk.

#### **FIXED IN THIS RELEASE**

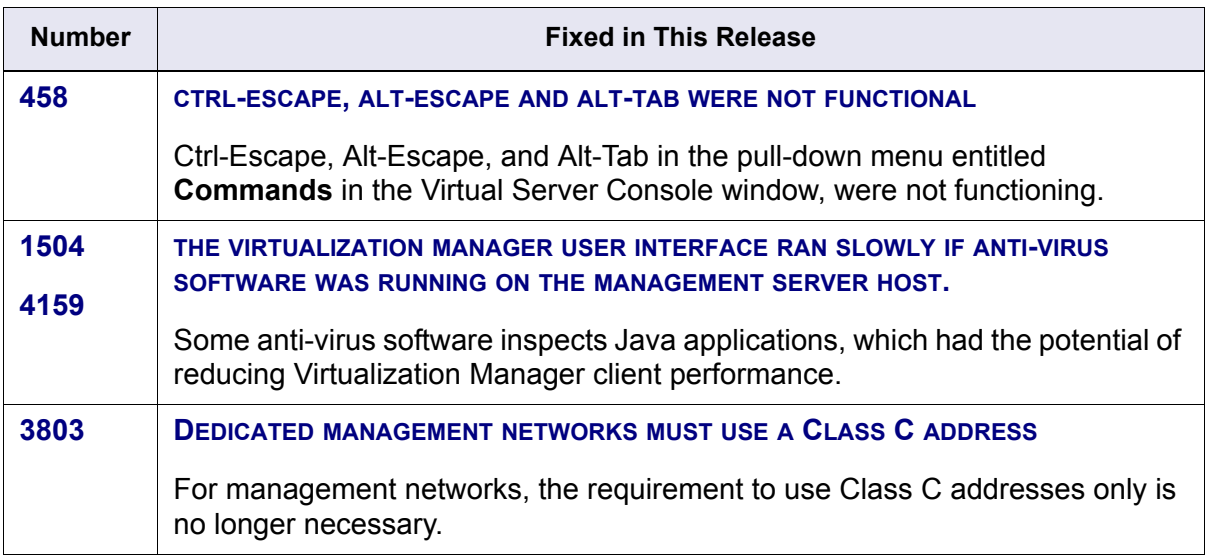

## **OPEN ISSUES IN THIS RELEASE**

Following are known issues related to this release.

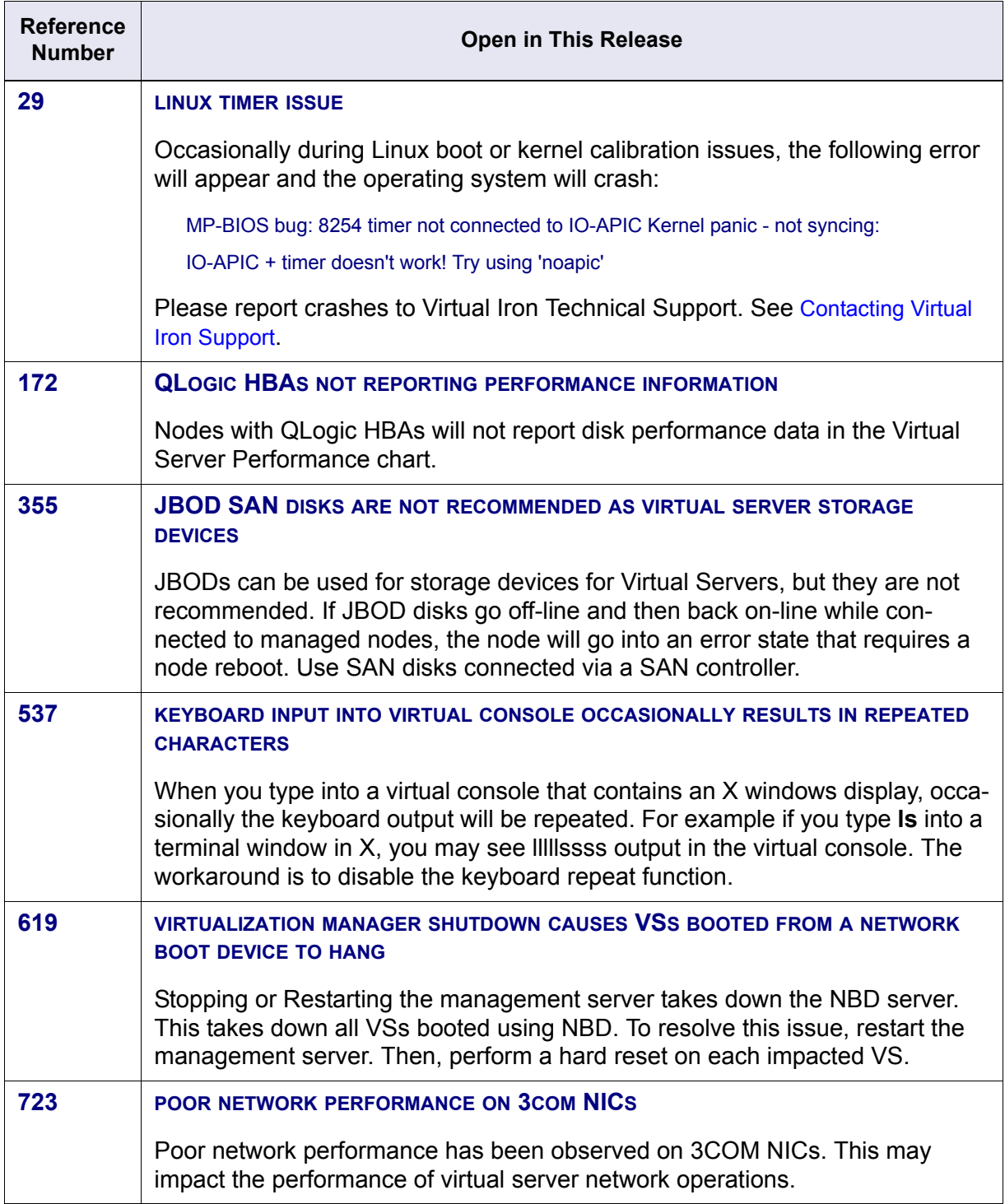

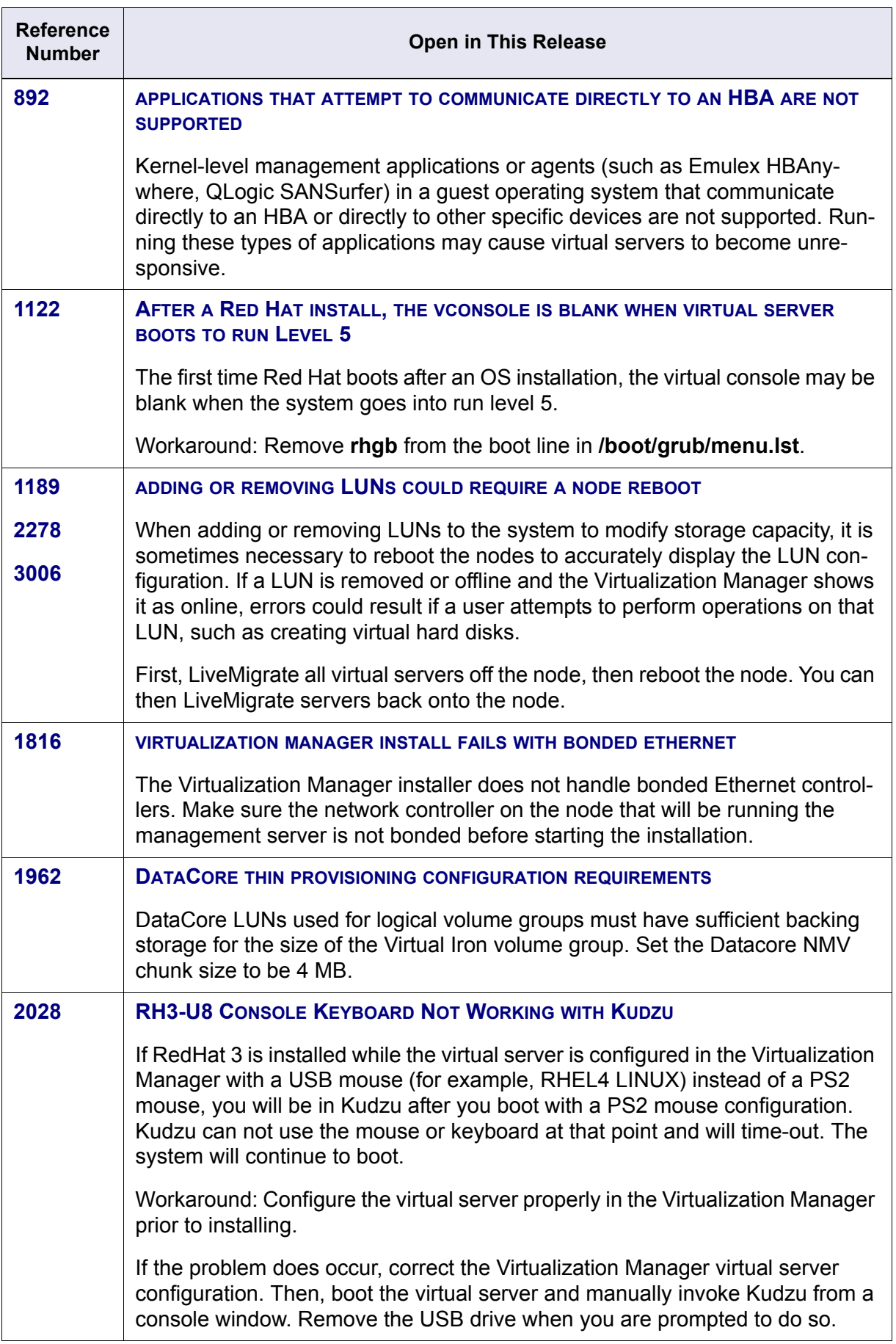

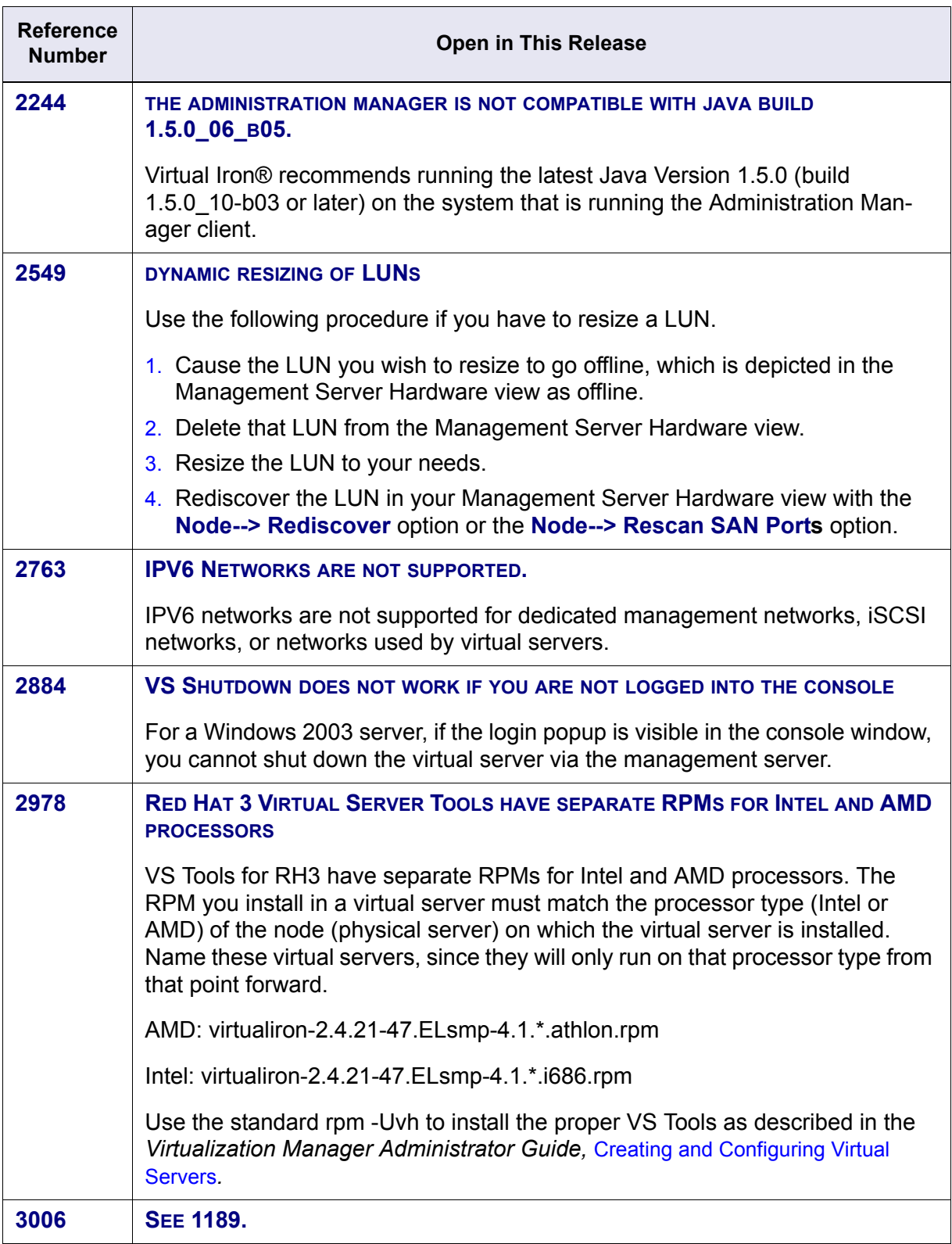

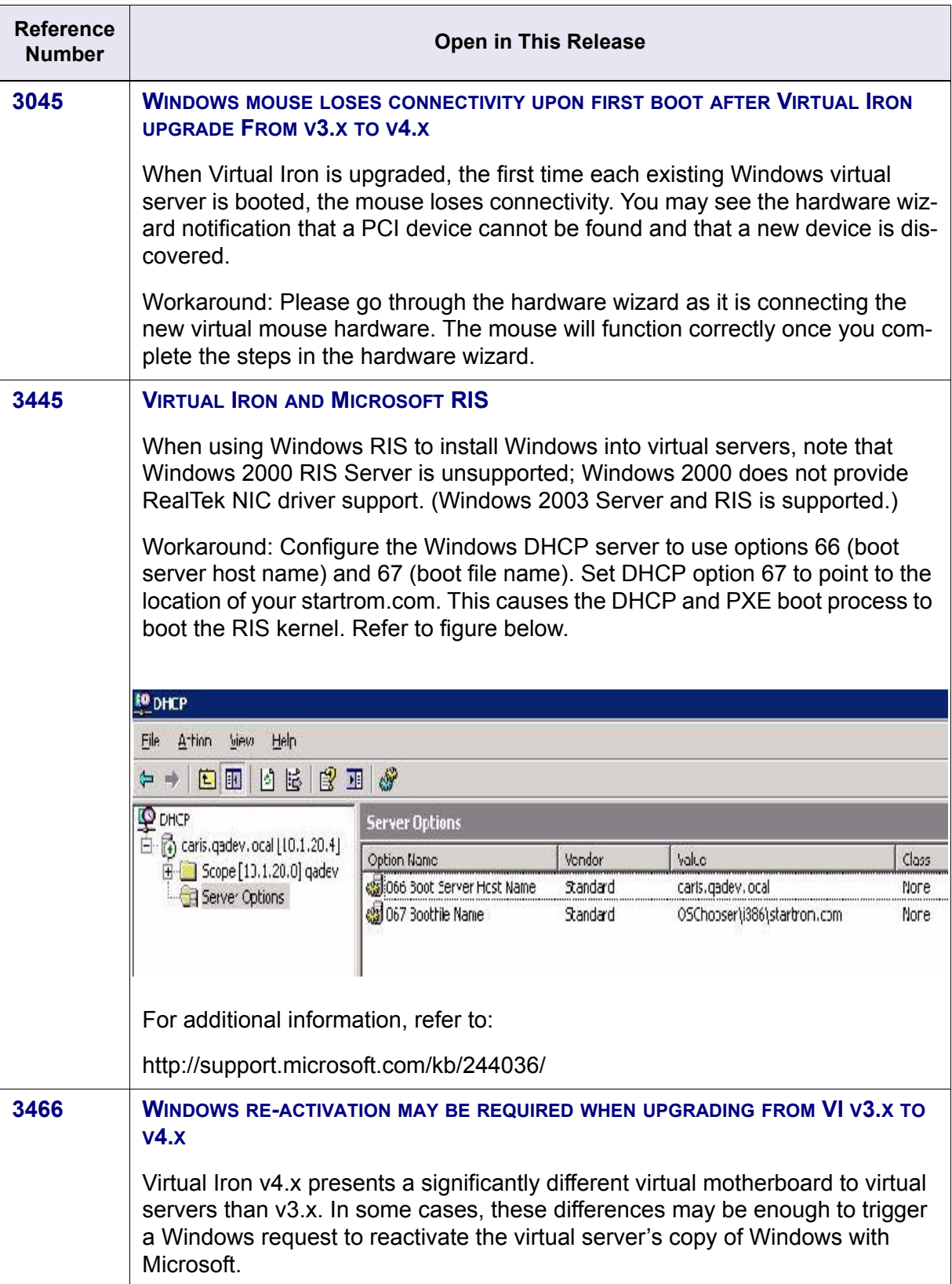

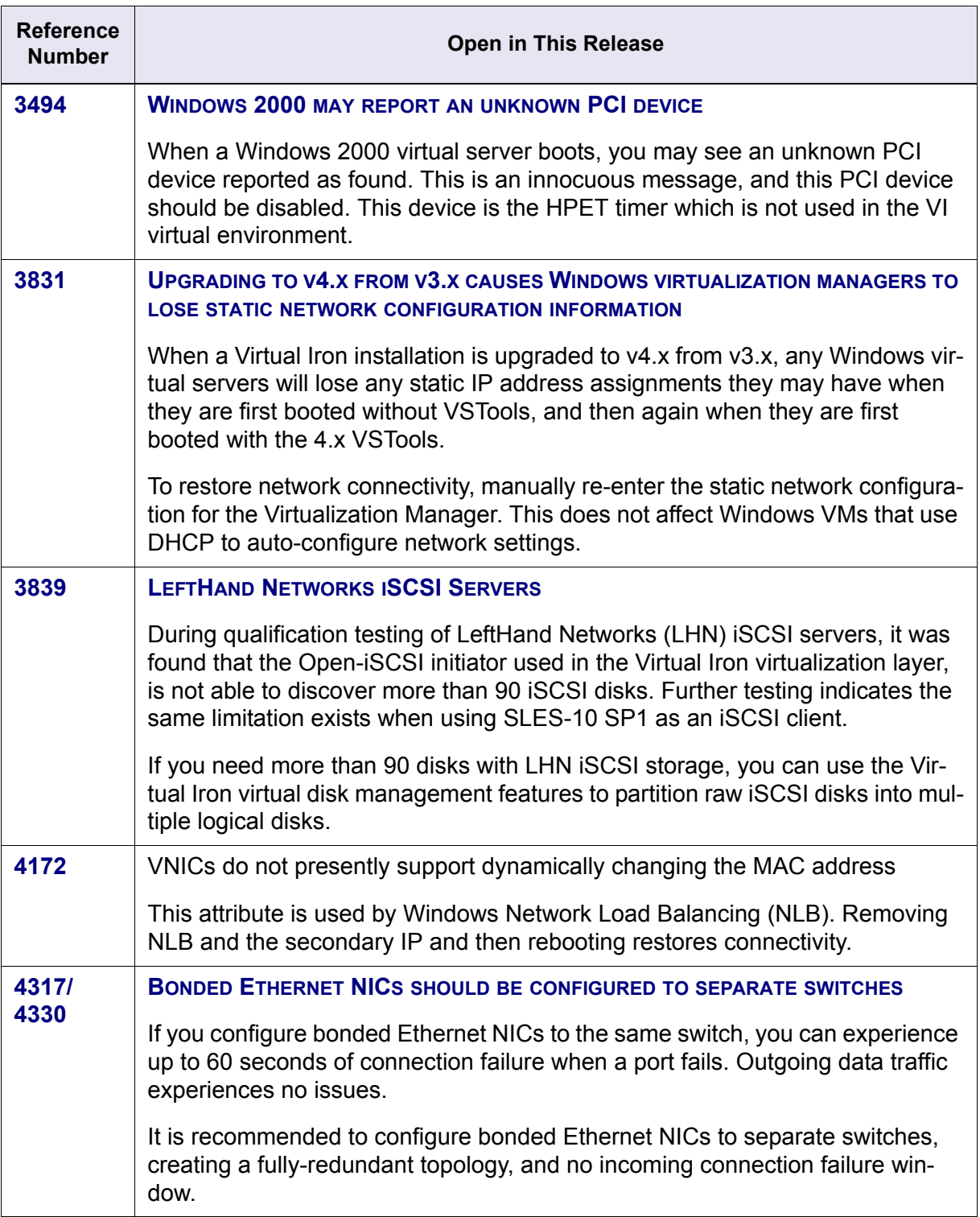

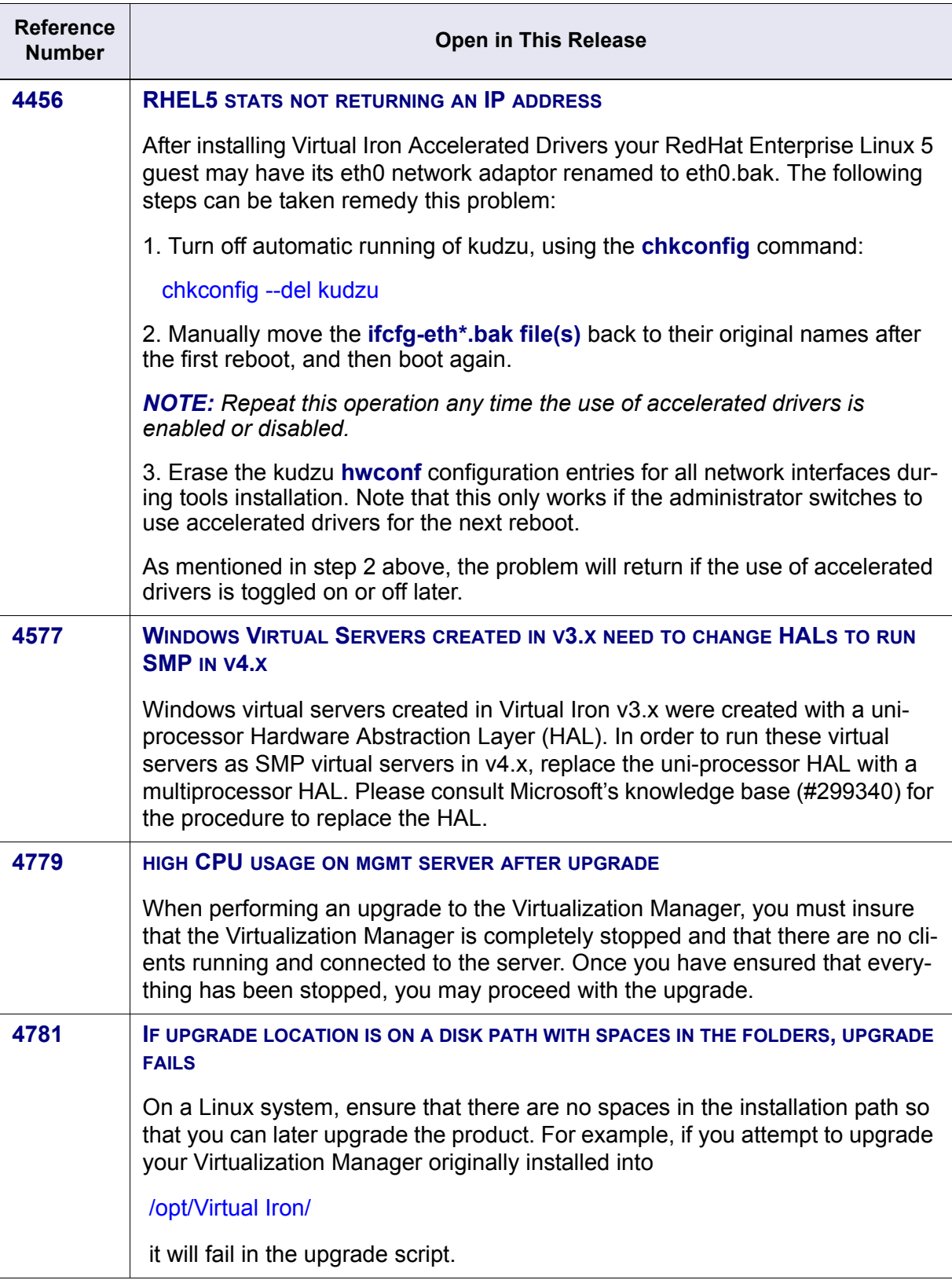

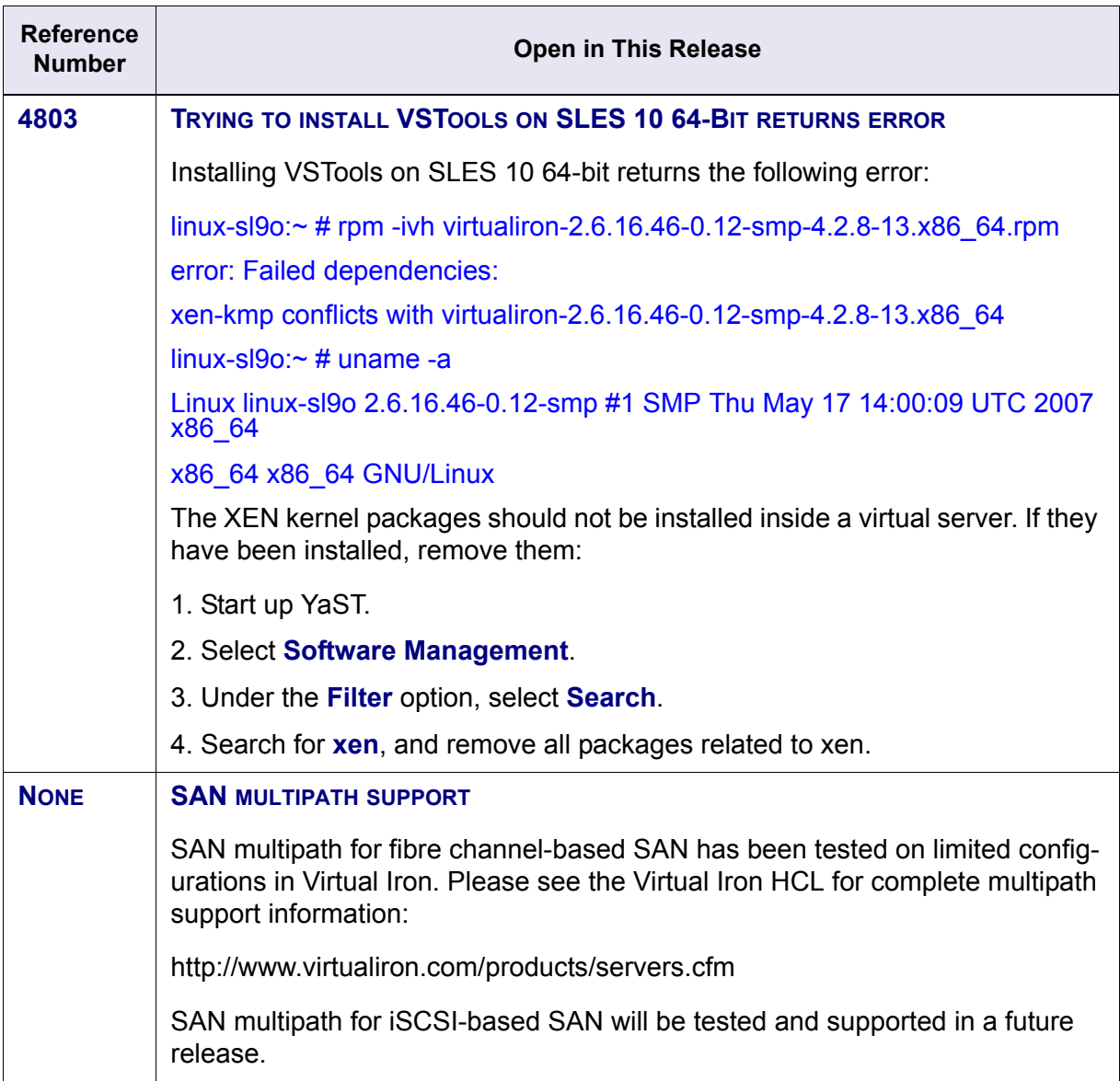

#### **PRODUCT DOCUMENTATION**

The following documents are also available online:

- *Virtualization Manager™ Administrator Guide*  Explains how to configure and manage virtual data centers and virtual servers.
- *Virtualization Manager™ Getting Started Guide* Guides you through the process of getting a virtual server up and running
- *Virtual Iron Tutorial*  Guides you through installation, and storage, boot, and memory configuration options of a virtual server.

## <span id="page-12-0"></span>**CONTACTING VIRTUAL IRON SUPPORT**

Use this information to reach Virtual Iron® customer support.

Phone: 1-800-314-9872 (Select option 2)

Mail: support@virtualiron.com

Web: www.virtualiron.com/services/support\_login.cfm